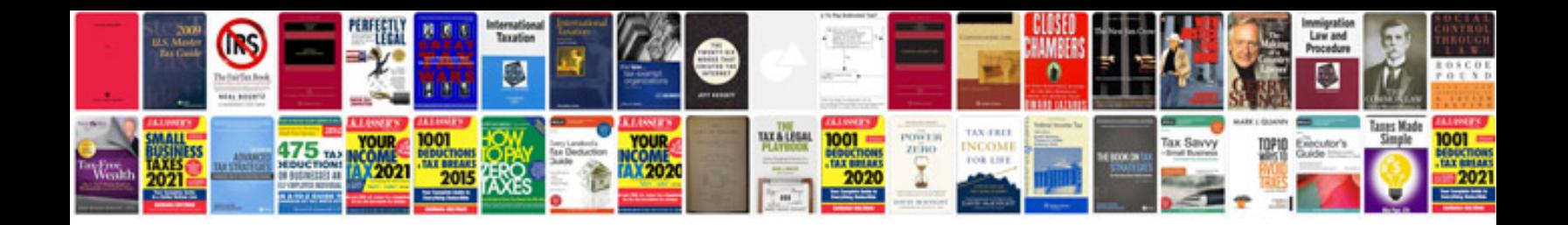

**How to use templates in google docs**

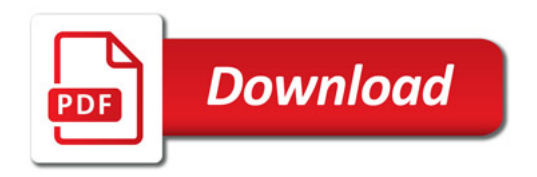

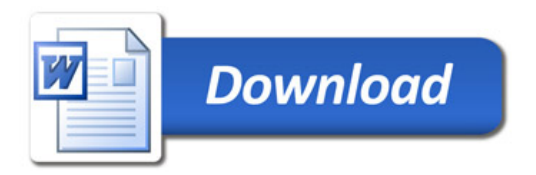